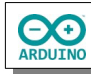

Eine Kombination aus dem Lichtintensitätssensor TEMT6000 und dem Bewegungsmelder HC-SR501 soll das Licht einschalten, wenn eine Bewegung entdeckt und gleichzeitig ein Helligkeitswert unterschritten wurde.

Der Aufbau:

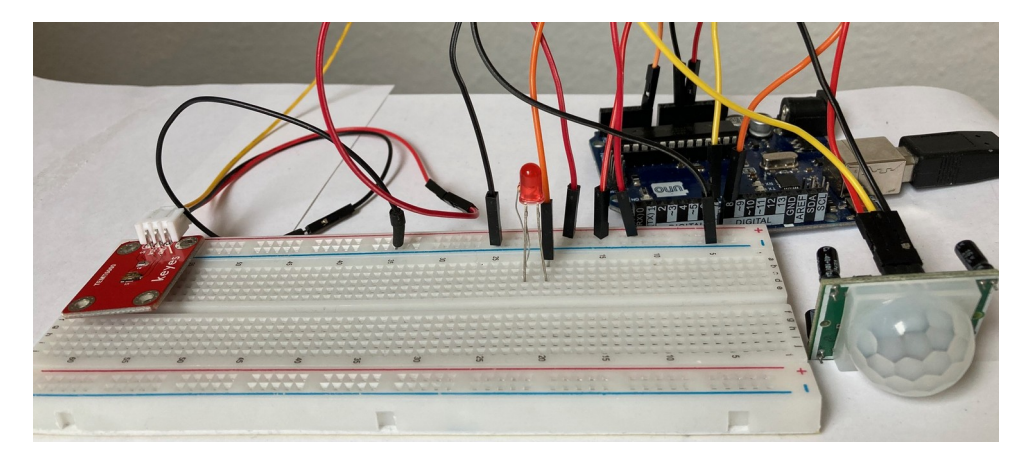

## **Benötigte Bauteile:**

- ÷ LED
- Widerstand 220 Ω ÷
- ÷ Lichtintensitätssensor TEMT6000
- Bewegungsmelder HC-SR501 ÷
- ÷ Leitungsdrähte

Baue die Schaltung auf.

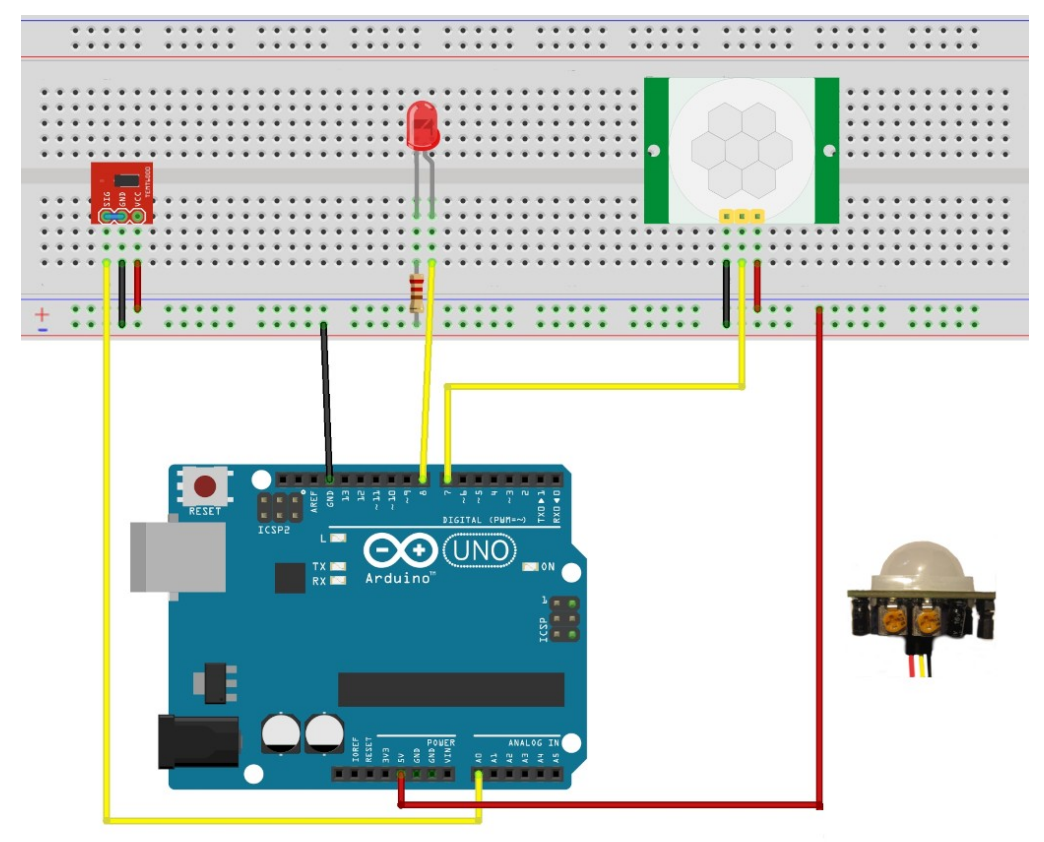

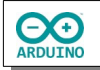

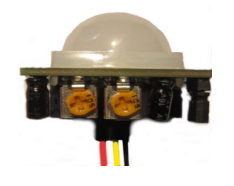

Der Bewegungsmelder hat auf der Vorderseite zwei Potentiometer: Der linke stellt die Dauer des Ausgangssignal ein, der rechte die Empfindlichkeit.

**Beachte bei der Verkabelung, dass die beiden Potentiometer nach vorn zeigen.**

Die if-Abfrage im loop-Teil muss zwei Bedingungen gleichzeitig abfragen: der Bewegungsmelder muss eine Bewegung in seinem Sichtbereich wahrnehmen und gleichzeitig muss die Lichtintensität unter einen festgelegten Wert fallen.

&& (und) schaltet erst dann die LED ein, wenn beide Bedingungen erfüllt sind.

```
// Definition der Variablen
int TEMT6000 = A0;
int LED = 8;
int BEWEGUNGSMELDER = 7;
// festlegen, wann es dunkel ist
int SchwelleDunkelheit = 30;
void setup() 
{
 Serial.begin(9600);
  pinMode(LED, OUTPUT);
  pinMode(BEWEGUNGSMELDER, INPUT); 
}
void loop() 
{
   if (digitalRead(BEWEGUNGSMELDER) && analogRead(TEMT6000) < SchwelleDunkelheit) 
   {
     digitalWrite(LED, HIGH);
   }
   else digitalWrite(LED, LOW);
}
```
Hartmut Waller ([hartmut-waller.info/arduinoblog\)](https://hartmut-waller.info/arduinoblog/licht-schalten-mit-bewegungsmelder-und-lichtintensitaetssensor/) Letzte Änderung: 26.07.23